## *Crontab*

Crontab est un programme sous [Unix](https://fr.wikipedia.org/wiki/Unix) (et [Linux\)](https://fr.wikipedia.org/wiki/Linux) qui permet d'éditer des tables de configuration du programme cron. Ces tables spécifient les tâches à exécuter et leur horaire d'exécution avec éventuellement une périodicité. Par extension, on appelle souvent cron (ou cron job en anglais) toute tâche lancée à horaire périodique.

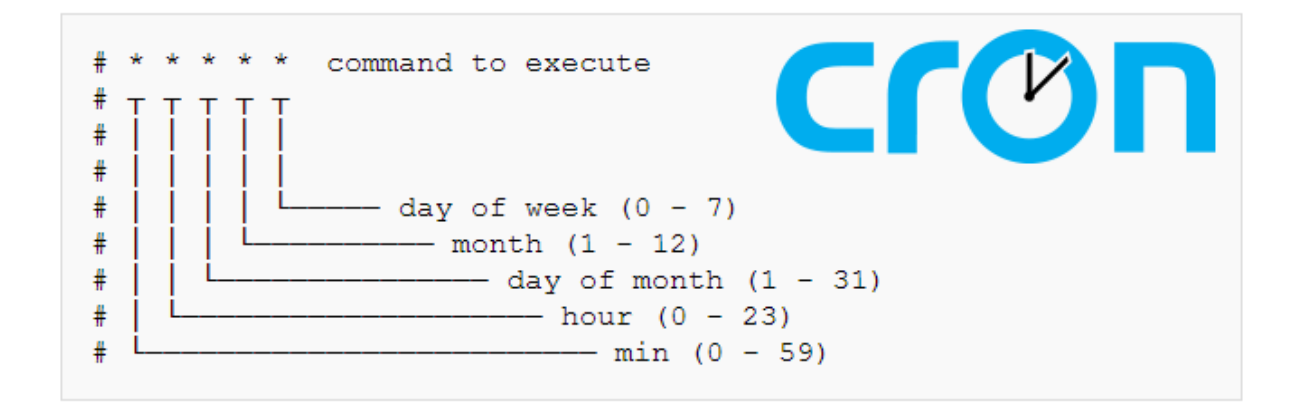